#### **HSR UC3**

#### **Documentation for button boxes**

# **Mapping**

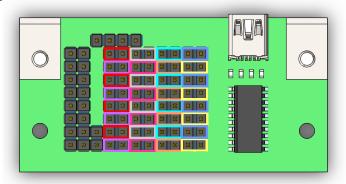

One line on the card = 4 bouttons Two lines = 8 bouttons

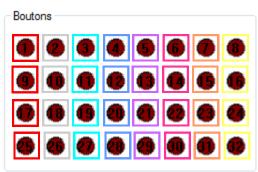

One line in windows = 8 bouttons

Two lines on the card = one line in windows

#### **Buttons**

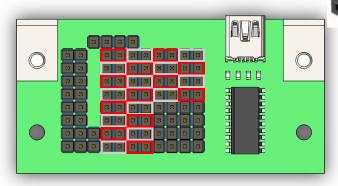

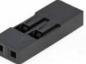

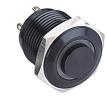

You can plug 24 buttons. or 32 if you don't use encoders.

Cabling in both orientation is possible: no polarity

Notice: some of your buttons have a second wire (red&black) to power their embedded light, please refer to the LEDS or other 5V POWERED part on next page.

## **Double way switches**

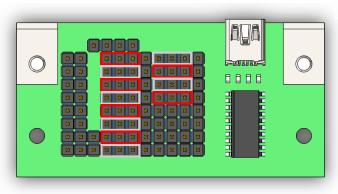

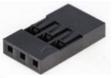

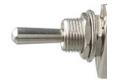

You can plug 12 double way switches (=24 buttons) or 16 if you don't use encoders.

Cabling in both orientation is possible: no polarity

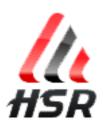

#### **ENCODERS**

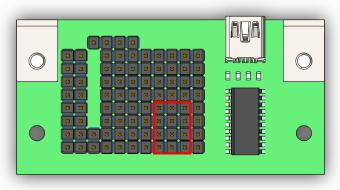

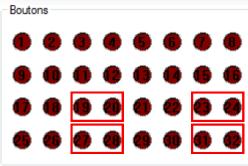

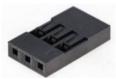

You can plug 4 encoders. Each one can turn in two directions.

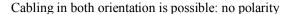

Each direction « clic » is interpreted as a boutton push in Windows.

Notice: some of our encoders have a push button feature, you can refer to the button part on top of the document know how to plug their second cable.

## LEDS or other 5V powered things

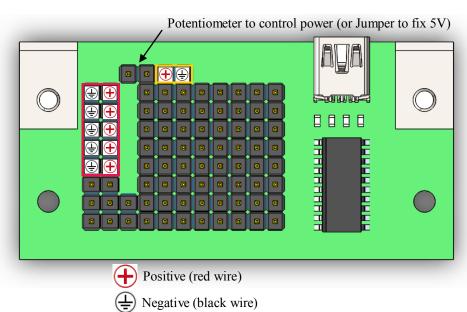

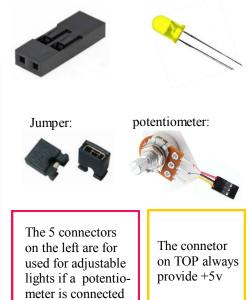

Notice: only two of the three potentiometer's pins are need to be connected.

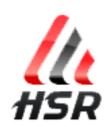

# **User control single LED**

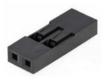

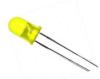

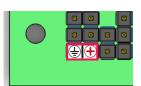

This LED is active when you push a button.

It gives a feedback to user who doesn't need to check in the game if setting has changed. It lights only if Windows (game) receive information, not only if when pushing buttons. It is also usefull to know if one of the buttons still blocked. Available only if you don't use the 2 axis features.

Positive (red wire)

Negative (black wire)

#### **Enable two 10bits AXIS**

Jumper to switch ON the two axis

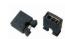

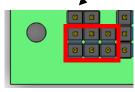

Two potentiometers needed here. A jumper can be used as the second potentiometer to freeze the free the second axis moves.

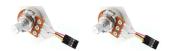

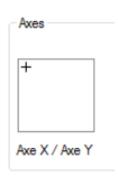

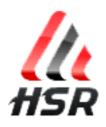